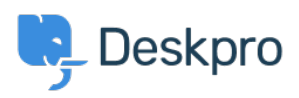

[Znalostní báze](https://support.deskpro.com/cs/kb) > [Deskpro Legacy](https://support.deskpro.com/cs/kb/deskpro-legacy) > [Where is my PHP binary?](https://support.deskpro.com/cs/kb/articles/where-is-my-php-binary)

## Where is my PHP binary? Ben Henley - 2014-09-29 - [Comments \(0\)](#page--1-0) - [Deskpro Legacy](https://support.deskpro.com/cs/kb/deskpro-legacy)

Some steps of the installation process (for example, setting up cron jobs) may require you to enter the path to your CLI PHP binary.

To find this on Linux/Unix, you can use the command:

which php